# CSC293 CS Improves 3D Printed Manufacturing Introduction

Sreepathi Pai

Aug 30, 2023

URCS

[3D Printed Manufacturing](#page-7-0)

[Technology](#page-18-0)

<span id="page-2-0"></span>[3D Printed Manufacturing](#page-7-0)

[Technology](#page-18-0)

Developing software can be a very simple process with limited tools

- Input: Source Code (typed is using an text editor)
- Output: Binary (generated using a *compiler*)
- Debugger
- Integrated Development Environment (IDEs)
	- Frontend for editor  $+$  compiler  $+$  debugger
- Version Control
	- Track changes
	- Prototype features
	- Coordinate development
- · Issue Tracker
	- Report and track bugs
- Continuous Integration
	- Test software after every change
- Documentation Generators
- Google, around 2 billion lines of code
- Windows Kernel, around 50 million lines of code
- Linux, around 28 million lines of code
	- $\bullet$  4,000+ developers in 2020
	- 1,730 organizations since 2007

[Google Is 2 Billion Lines of Code–And It's All in One Place](https://www.wired.com/2015/09/google-2-billion-lines-codeand-one-place/)

[Linux in 2020](https://www.theregister.com/2020/01/06/linux_2020_kernel_systemd_code/)

[Linux Kernel History Report 2020](https://www.linuxfoundation.org/resources/publications/linux-kernel-history-report-2020)

- Code writing assistance
	- LLMs
	- Other techniques

### <span id="page-7-0"></span>[3D Printed Manufacturing](#page-7-0)

[Technology](#page-18-0)

- Sometimes called *additive manufacturing*, the creation of physical objects by laying down materials in layers
	- Fused Deposition Modeling (FDM)
	- Stereolithography (SLA)
	- Selective Laser Sintering (SLS)
	- Multi Jet Fusion (MJF)

# 3D Modeling (Solid Modeling)

- Create a digital representation of a 3D object
- One method: Constructive Solid Geometry (CSG)
	- Primitive objects (Lines, Cubes, Spheres, etc.)
	- Boolean operations (Union, Subtraction, Intersection, etc.)
	- OpenSCAD

Figure by User:Zottie - Own work, CC BY-SA 3.0, https://commons.wikimedia.org/w/index.php?curid=263170

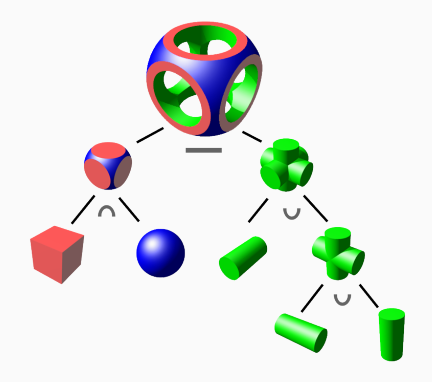

### B-reps

- Another method: Boundary Representations (B-reps)
	- Faces, Edges, Vertices
	- Boolean operations + **Others**
	- Most Computer Aided Design (CAD) packages
	- Check out cadquery, a Python 3D modelling library
- Many others!

The history of solid modeling has strong Rochester connections, check out the [Production Automation](https://urresearch.rochester.edu/viewInstitutionalCollection.action?collectionId=8) [Project.](https://urresearch.rochester.edu/viewInstitutionalCollection.action?collectionId=8)

Figure by Freeformer, CC BY-SA 3.0, https://commons.wikimedia.org/w/index.php?curid=3854978

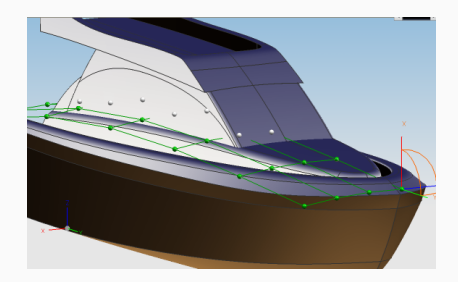

## Model to Mesh

- A 3D model represents a continuous object
- A mesh is a discretization of the object into (usually) triangles
- Common file formats: STL, 3MF
- Most CAD tools that are used to design can also produce meshes

Figure by User:LaurensvanLieshout - File:STL-file.jpg, CC BY-SA 3.0, [https://commons.wikimedia.org/w/index.](https://commons.wikimedia.org/w/index.php?curid=34722631) [php?curid=34722631](https://commons.wikimedia.org/w/index.php?curid=34722631)

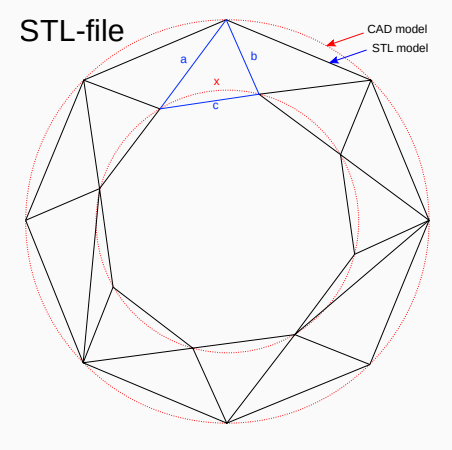

- A mesh needs to be "sliced" into layers, and commands to move the print head for each layer need to be generated
	- The program is called a slicer
- Akin to the compilation step for programs
- End result is G(eometry)-Code, a set of commands originally intended for robots
	- Also used by automated CNC machines
- A printer "firmware" then converts G-code commands to motion plans
- Then, generates actual signals to drive motors, heat/cool plastic, etc.
- Popular open source firmware: Marlin, Klipper
- The widespread availability of 3D printers allows the creation of physical objects that can be completely defined digitally
	- "Download an object"
- But usually also incorporate other off-the-shelf components
	- Fasteners (nuts, bolts, gears, etc.)
	- **Extrusions**
	- Electronics
- [FLATBURN: the open source city scanner](https://senseable.mit.edu/flatburn/)
	- <https://github.com/MIT-Senseable-City-Lab/OSCS>
- [Gondola PlottyBot](https://ben.akrin.com/gondola-plottybot/)
- [PUMA Opensource Research-Grade Microscope](https://blog.freecad.org/2023/02/13/a-research-grade-open-source-microscope-made-with-freecad/)
	- <https://github.com/TadPath/PUMA>
- [Stealthburner 3D printer head](https://vorondesign.com/voron_stealthburner)
	- [https://github.com/VoronDesign/](https://github.com/VoronDesign/Voron-Stealthburner/tree/main/STLs) [Voron-Stealthburner/tree/main/STLs](https://github.com/VoronDesign/Voron-Stealthburner/tree/main/STLs)
- [Voron 3D printers](https://vorondesign.com/)
- CAD files
- STL files
- Bill of Materials (BOM)
- Assembly Manuals

To develop technologies that improve the process of creating these 3D printing manufactured objects.

<span id="page-18-0"></span>[3D Printed Manufacturing](#page-7-0)

[Technology](#page-18-0)

- Science: body of knowledge
- Engineering: "application" of knowledge
	- Under this definition, can paradoxically precede science
- Technology?

## Examples of Technology

- $\bullet$  Fire
- Wheel
- Printing press
- Electronic, Digital Computing
- Internet

In this course, we will treat *technology* as synonymous with tool, with the understanding that technologies differ from tools primarily in that:

- enables us to do things we couldn't do before
- improves some metric (time, cost, labour, precision, accuracy, etc.) at least 10x on existing tasks
- Note: not societal implications of technology
- $\bullet$  How do we, as individuals, use technology and/or are affected by it?
	- From perspective of developers of technology

<span id="page-23-0"></span>[3D Printed Manufacturing](#page-7-0)

[Technology](#page-18-0)

- Read about technology development, esp. computer-science related
	- How do we identify the need for tools based on computing?
	- What impact do computing technologies have?
- Software development "in-the-large"
	- Apply everything you have learnt in your degree so far
	- Gain experience in all software development-related tasks!
- All activities above in the context of 3D Printed Manufacturing
- What we will not do: original research
- · Instructor: Dr. Sreepathi Pai
	- E-mail: sree@cs.rochester.edu
	- Office: Wegmans Hall 3409
	- **·** Office Hours: TBD
- TAs:
	- There are no TAs in this course.

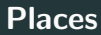

- Class: Hylan 203
	- M,W 900–1015
- Lab: Gavett 312
	- $\bullet$  F 940-1055
- Course Website
	- [https://cs.rochester.edu/~sree/courses/csc-293/](https://cs.rochester.edu/~sree/courses/csc-293/fall-2023/) [fall-2023/](https://cs.rochester.edu/~sree/courses/csc-293/fall-2023/)
- Blackboard
	- Announcements, Discussions
- GitHub
	- Project development
- This course requires a lot of reading!
	- Material will be released weekly
	- **Some online**, some in Library

This is a project-based course with 100% of the grade from activities related to the project.

Activities include:

- Reading
- Writing
- Coding/Programming
- Presentations, Demonstrations

### Academic Honesty

- Unless explicitly disallowed:
	- you may show your code to other students
	- you may use external code (with credit)
	- you may jointly code with fellow students
- You may discuss, brainstorm, etc. with your fellow students
- If in doubt, ask the instructor
- You are permitted (and expected) to make your assignments on GitHub (or similar sites) public

All violations of academic honesty will be dealt with strictly as per UR's [Academic Honesty Policy.](https://www.rochester.edu/college/honesty/)

- Major: Learn to develop (computer-science-based) technology
- Minor: Learn 3D Printing